# EDUCACIÓN BÁSICA REGULAR Nivel Secundaria A14-EBRS-22

## Concurso para el Ascenso de Escala en la Carrera Pública **Magisterial**

**Fecha de aplicación: diciembre 2021**

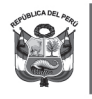

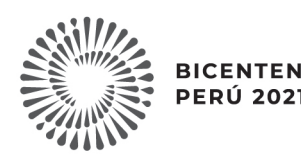

**BICENTENARIO PERÚ 2021** 

### INSTRUCCIONES

Esta prueba contiene sesenta (60) preguntas. A continuación, se presenta la cantidad mínima de preguntas que debe acertar para clasificar a la siguiente etapa según la escala magisterial a la que postula:

- Si usted está postulando a la segunda escala, debe acertar al menos 36 preguntas.
- Si usted está postulando a la tercera escala, debe acertar al menos 38 preguntas.
- Si usted está postulando a la cuarta escala, debe acertar al menos 40 preguntas.
- Si usted está postulando a la quinta escala, debe acertar al menos 42 preguntas.
- Si usted está postulando a la sexta escala, debe acertar al menos 44 preguntas.
- Si usted está postulando a la séptima escala, debe acertar al menos 46 preguntas.
- Si usted está postulando a la octava escala, debe acertar al menos 46 preguntas.

Usted debe responder únicamente las preguntas que corresponden a su Grupo de Inscripción, el cual consta en la carátula. En la tabla que sigue, busque su Grupo de Inscripción e identifique las páginas en las que se encuentran las sesenta preguntas que debe responder.

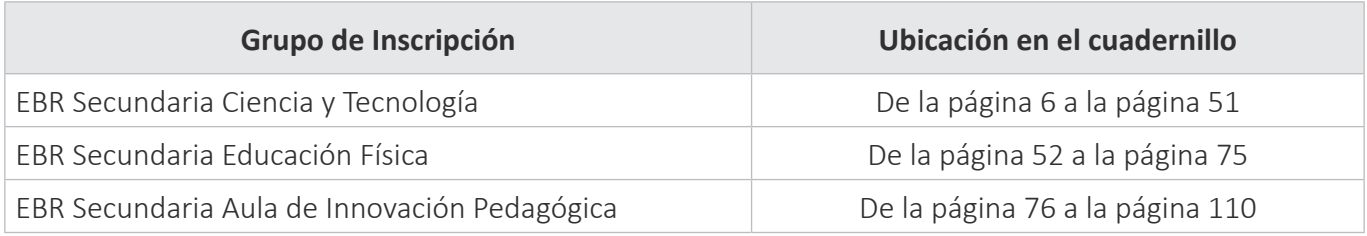

El tiempo máximo para el desarrollo de las sesenta preguntas es de tres horas. Usted puede administrar dicho tiempo como lo estime conveniente.

**NO** se descontará puntaje por las respuestas erradas o sin marcar.

#### ORIENTACIONES PARA EL MARCADO DE LA FICHA DE RESPUESTAS

Cada pregunta presenta tres alternativas de respuesta (A, B, C). Al marcar sus respuestas, tome en cuenta las siguientes indicaciones.

- Use el lápiz que el aplicador le entregó.
- Marque solo una alternativa de respuesta por pregunta, rellenando el círculo completamente de la siguiente manera:
- Recuerde que las marcas parciales o tenues (por ejemplo:  $\oslash \oslash \oslash \oslash \oslash \oslash$ ) podrían no ser reconocidas por la máquina lectora de fichas ópticas.
- **NO** debe deteriorar su Ficha de Respuestas. Evite borrones o enmendaduras, pues podrían afectar la lectura de su ficha.
- **NO** se tomarán en cuenta las respuestas marcadas en el cuadernillo, sino solo aquellas marcadas en su Ficha de Respuestas.
- Recuerde que **NO** debe arrancar hojas del cuadernillo.

#### **El correcto marcado de la Ficha de Respuestas es de su exclusiva responsabilidad y debe ser realizado conforme a lo señalado en las indicaciones.**

Cuando el aplicador dé la indicación de inicio de la prueba, y antes de resolverla, verifique con detenimiento que el cuadernillo contiene las sesenta preguntas que le corresponden y que la prueba no presenta algún error de impresión o de compaginación. Si esto ocurriera, el aplicador le facilitará el apoyo respectivo.

*No pase aún esta página. Espere la indicación del aplicador para comenzar.*

### Aula de Innovación Pedagógica

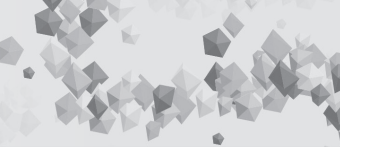

#### **Siglas utilizadas en esta subprueba:**

**IE:** Institución Educativa **AIP:** Aula de Innovación Pedagógica **DAIP:** Docente del Aula de Innovación Pedagógica **TIC:** Tecnologías de la Información y la Comunicación

#### Lea la siguiente situación y responda las preguntas 1, 2, 3 y 4.

Durante un taller de robótica para los docentes en el AIP, los participantes, en equipos de trabajo, realizarán un reto que consiste en construir un robot con las siguientes características y lógica de funcionamiento:

#### **Características del robot:**

Este robot debe tener cuerpo, 4 ruedas y un brazo con un sensor de impacto en la punta de este brazo.

El cuerpo del robot debe tener la forma de un cubo de 20 cm en cada lado, que reposa sobre las 4 ruedas. La medida del brazo del robot, extendido en dirección hacia el frente e incluyendo el sensor, será de 20 cm.

#### **Lógica de funcionamiento del robot:**

Este robot deberá desplazarse al interior de un ambiente cuadrado de 120 cm por lado. El recorrido que realice el robot también será formando un cuadrado de 80 cm por lado, en el piso.

Al iniciar el recorrido, el robot avanzará y se detendrá cuando toque la pared, luego girará 90 grados sobre su eje hacia la derecha, para continuar nuevamente con el recorrido, deteniéndose al tocar la otra pared, después girará 90 grados sobre su eje hacia la derecha y continuará con el recorrido deteniéndose al tocar otra pared. A continuación, el robot girará 90 grados sobre su eje hacia la derecha y proseguirá el recorrido deteniéndose al tocar otra pared, completando así todo su trayecto. Finalmente, el robot girará 90 grados sobre su eje para ubicarse en su posición inicial.

En equipos, los docentes realizan diversas acciones para cumplir dicho reto. Un equipo de trabajo desarrolló un diagrama de flujo acerca del funcionamiento del robot. **1**

¿A cuál de las siguientes fases de la robótica educativa corresponde la acción realizada por el equipo de docentes?

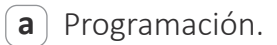

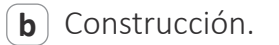

Diseño. **c**

A21\_07\_31

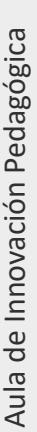

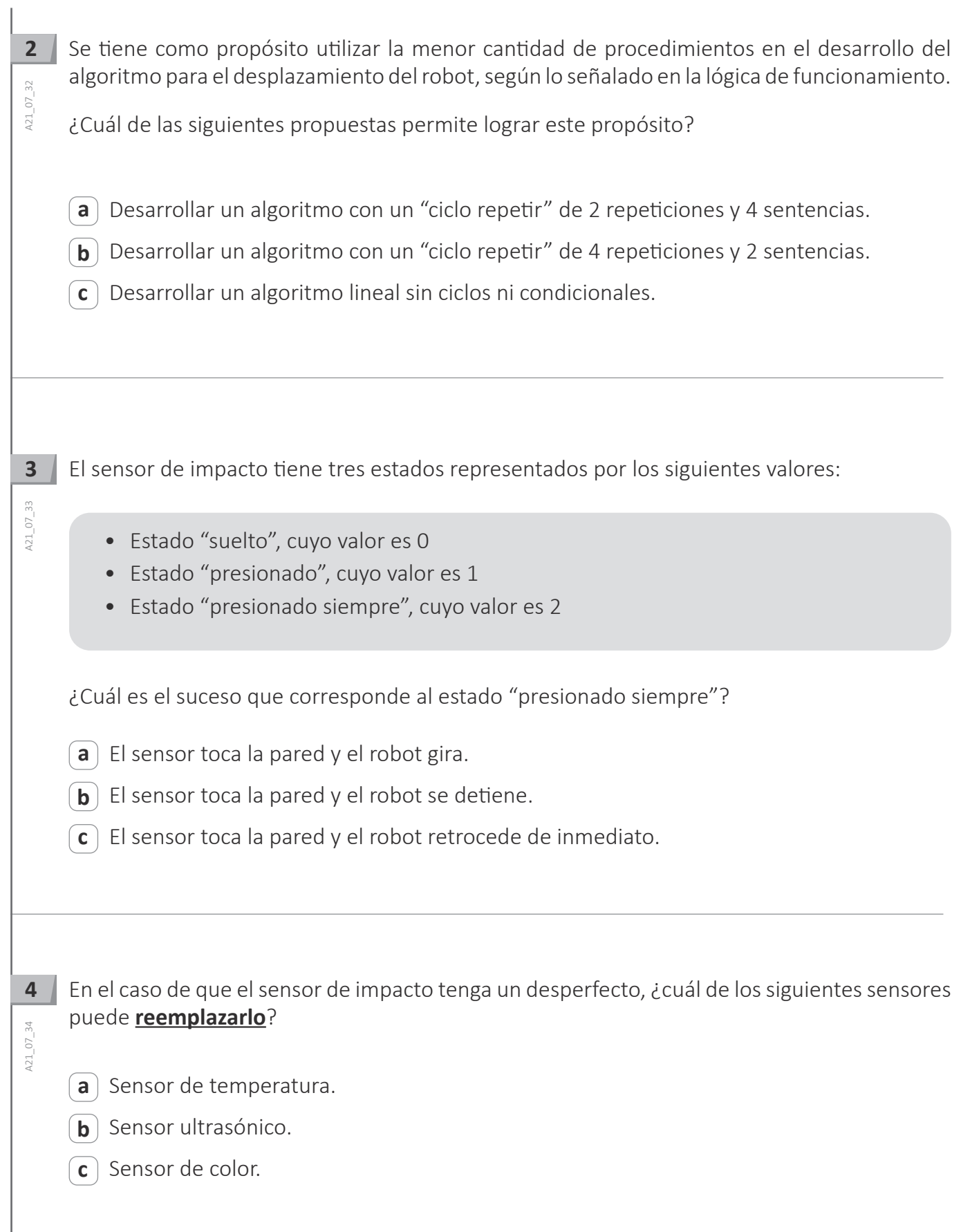

Como parte de un proyecto interinstitucional, el director de una IE coordinará diversas acciones con los directores de cinco Instituciones Educativas de diferentes regiones del país. En ese sentido, el director organizará una reunión virtual teniendo en cuenta las siguientes características:

- Que la reunión sea en tiempo real.
- Que él pueda administrar la configuración de la reunión.
- Que la comunicación entre todos los participantes sea audiovisual.
- Que todos los participantes puedan compartir la pantalla de su computadora.

¿Cuál de los siguientes servicios le permitirá al director organizar la reunión virtual con todas las características mencionadas?

- Videoconferencia. **a**
- **b**) Chat grupal.
- VoIP. **c**

**5**

A21\_07\_35

**6**

 $A2107 - 36$ 

Durante una reunión virtual, el facilitador visualiza a todos los participantes en su pantalla sin dificultad, pero, ellos manifiestan que el video del facilitador se observa entrecortado por momentos; mientras que el video de los demás participantes se visualiza con normalidad.

¿Cuál de las siguientes alternativas describe la velocidad de carga y descarga de la conexión a internet de la computadora del facilitador durante la reunión virtual?

¿Cuál de las siguientes herramientas del servidor escuela permite monitorear las actividades

- Velocidad de carga y velocidad de descarga insuficientes. **a**
- Velocidad de carga suficiente y velocidad de descarga insuficiente. **b**
- Velocidad de carga insuficiente y velocidad de descarga suficiente. **c**

que los estudiantes desarrollan al utilizar las computadoras del AIP?

**7**  $A21_07_37$ A21\_07\_37

 $\overline{\mathbf{z}}$ 

Visor de eventos. **a**

*Firewall.* **b**

 $\mathbf{c}$ ) Italc.

Una de las formas de vulnerar la seguridad de las contraseñas es el ataque de fuerza bruta. Este ataque consiste en intentar descifrar una contraseña probando todas las combinaciones posibles, hasta encontrar la correcta. En ese sentido, es necesario realizar acciones para resguardar la seguridad de las contraseñas.

¿Cuál de las siguientes acciones proporciona **mayor** seguridad a las contraseñas frente a este ataque?

- Usar contraseñas que combinen dos palabras, una en español y, la otra, en inglés. **a**
- Usar contraseñas que combinen dos palabras que contienen símbolos y números. **b**
- Usar contraseñas que cambien el orden de los números de la fecha de nacimiento. **c**

**8**

 $A21_07_38$ 

Una docente tiene como propósito identificar un conjunto de páginas web de dominios educativos sobre bioseguridad.

De acuerdo con el propósito de la docente, ¿cuál de las siguientes alternativas es una forma de búsqueda avanzada?

- **a** ) intitle: bioseguridad
- $\mathbf{b}$ ) bioseguridad site:.edu
- "bioseguridad" + "educación" **c**

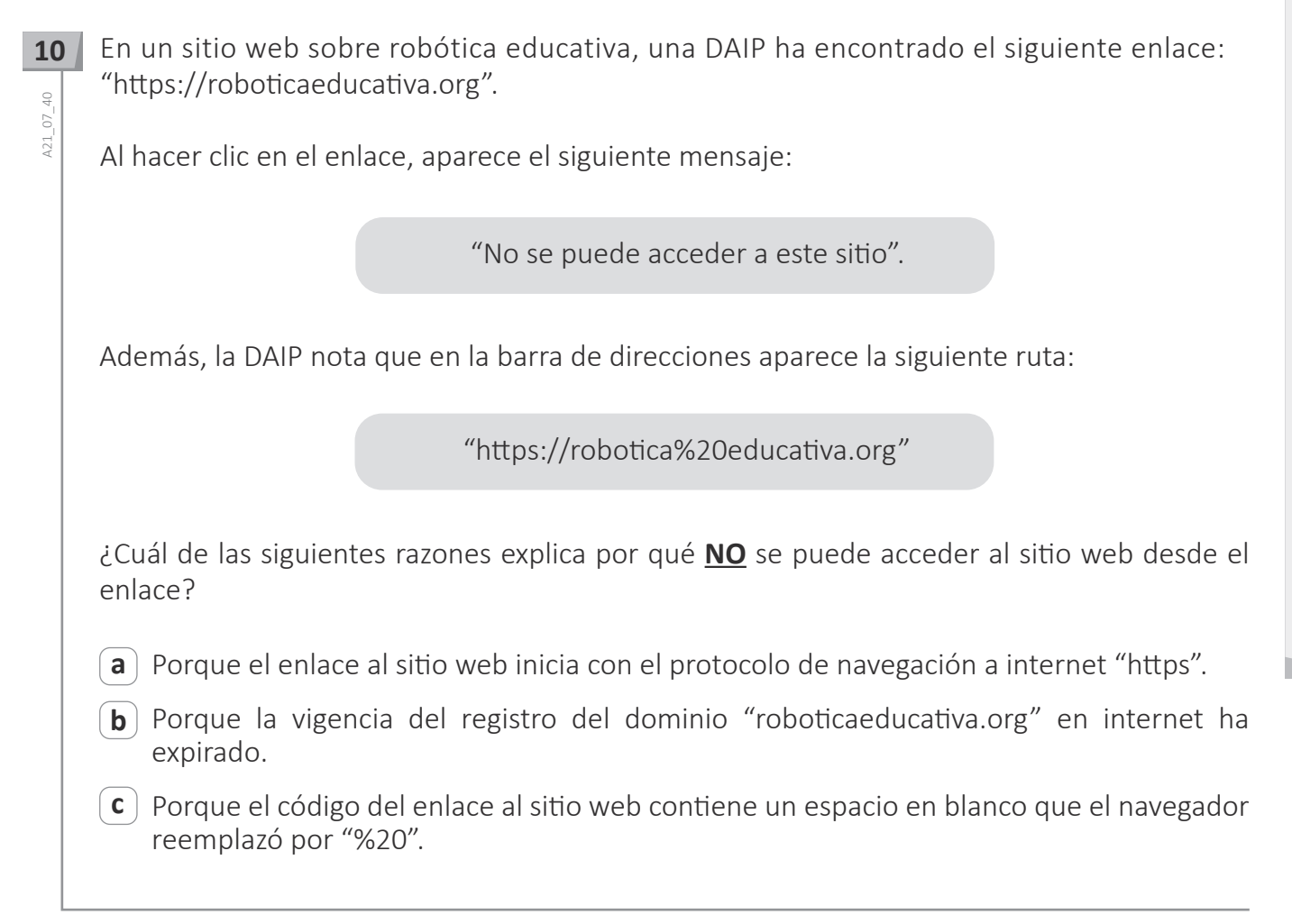

**11** $4210741$ A21\_07\_41

El director de una IE enviará un documento como archivo adjunto en un correo electrónico a los directivos, los docentes y los padres de familia. Al momento de enviar dicho correo, el director colocará las direcciones de correo electrónico de los destinatarios considerando la siguiente distribución:

- Para : correos electrónicos de los directivos
- CC : correos electrónicos de los docentes
- CCO : correos electrónicos de los padres de familia

¿Cuál de las siguientes alternativas explica lo que sucederá al enviar los correos electrónicos con esa distribución?

- Los padres de familia visualizarán las cuentas de correo electrónico de los directivos y los **a** docentes pero no podrán visualizar las cuentas de los otros padres de familia.
- **b**) Los directivos, los docentes y los padres de familia visualizarán las cuentas de correo electrónico de todos los destinatarios que recibirán el correo.
- Los directivos, los docentes y los padres de familia visualizarán solamente las cuentas de **c** correo electrónico de los directivos que recibirán el correo.

**12** Un directivo ha grabado un audio para orientar a los docentes sobre la aplicación de la norma técnica referida al inicio del año escolar. Este audio será compartido a través del sitio web institucional para que los docentes puedan acceder a este, ya sea desde el mismo sitio web o descargándolo.

¿Cuál de los siguientes recursos TIC ha elaborado el directivo?

- *Slidecast*. **a**
- *Vodcast*. **b**
- *Podcast*. **c**

Un DAIP se encuentra realizando un taller para docentes sobre el uso de *screencast* en el  $13$ proceso de enseñanza y aprendizaje.

¿Cuál de los siguientes materiales pueden elaborar los docentes mediante el uso de *screencast?*

Un video que muestra el proceso paso a paso del manejo de un programa en una **a** computadora.

Una presentación multimedia sobre tipos de sistemas operativos, convertida en video. **b**

Un video que muestra el proceso de cambio de una pantalla en una *laptop* XO. **c**

**13** 

 $A21_07_42$ 

A21\_07\_43

 $210743$ 

#### **14**

 $A21_07_0$ 

Un docente le consulta al DAIP acerca de los permisos que se pueden otorgar a los usuarios con los que se comparten archivos en repositorios *online*. El DAIP le comenta al docente lo siguiente:

"Un usuario puede realizar modificaciones en la información de un documento compartido. Sin embargo, estas modificaciones están sujetas a la aprobación del propietario del documento".

¿Cuál de los siguientes permisos se describe en el comentario del DAIP?

**a**) De edición.

**b**) De lectura.

De revisión. **c**

**15**  $15$ 

A21\_07\_45

 $121 - 0745$ 

En una IE se ha implementado un aula virtual *online* y se ha generado una cuenta de usuario para cada uno de los docentes. Por seguridad, se ha pedido a los docentes que registren un método seguro de recuperación de contraseña de acceso a su cuenta.

De las siguientes alternativas presentadas para la recuperación de la contraseña en el aula virtual *online* de la IE, ¿cuál es la **menos** segura?

- **a**) Registrar su dispositivo móvil como método de recuperación.
- Vincular su cuenta a un correo electrónico de recuperación. **b**
- **c**) Establecer una pregunta secreta de recuperación.

**16**Un AIP cuenta con una computadora servidor escuela y varias computadoras para el uso de los estudiantes. Como parte de un trabajo en equipo, los estudiantes quieren buscar información en internet usando las computadoras del AIP, pero no pueden acceder a algunos sitios web. El DAIP nota que en la computadora que funciona como servidor escuela sí se puede acceder a estos sitios web.

¿Cuál de las siguientes alternativas describe lo que sucede con las computadoras que usan los estudiantes?

- El acceso de las computadoras a la red ha sido bloqueado a través del filtrado de MAC. **a**
- **b**) La configuración de los DNS de las computadoras presentan direcciones IP incorrectas.
- El filtro de contenido ha restringido la navegación en las computadoras. **c**

Un equipo de estudiantes se encuentra desarrollando un sitio web para su proyecto de emprendimiento. El sitio web deberá visualizarse en el navegador de los siguientes dispositivos: computadora, *tablet* y *smartphone*.

¿Cuál de las siguientes combinaciones de lenguajes de programación es la **más** pertinente para que el sitio web sea visualizado correctamente en los dispositivos?

- *Visual Basic* y C++ **a**
- **b**) HTML y CSS
- *Python* y SQL **c**

**17**

 $4210747$ 

A21\_07\_46<br>A21\_07\_46

#### **18**¿Cuál de las siguientes es una característica del uso del modo oculto o incógnito en un navegador?  $A21_07_48$ A21\_07\_48

Permite desactivar el bloqueo de páginas restringidas al navegar en internet. **a**

**b**) Permite ocultar la dirección IP de la computadora que se está utilizando al navegar en internet.

Permite navegar en internet sin guardar en el historial del navegador las direcciones de **c** los sitios web visitados.

#### Lea la siguiente situación y responda las preguntas 19 y 20.

Un docente ha elaborado un blog en su sitio web propio. Cuando los visitantes acceden a dicho blog publicado en la web, observan que al lado izquierdo de la URL, en el navegador, aparece la frase: "No es seguro".

Aula de Innovación Pedagógica Aula de Innovación Pedagógica

**19**

 $\frac{9}{4}$  $A21_07_2$ 

A21\_07\_50

 $A21_07_50$ 

¿Cuál de las siguientes es una consecuencia para los visitantes que ingresan a un blog con la frase "No es seguro" en su URL?

 $\mathsf{a}$  ) Que no se registre su identidad al momento de colocar comentarios en el blog.

Que estén accediendo a un blog cuya información aún no ha sido validada por un experto. **b**

 $\bm{c}$   $\,$   $\,$  Que el blog sea un medio para acceder a su información a través de un ataque informático.

**20**  $20<sub>1</sub>$ Para eliminar la frase: "No es seguro" de la URL del blog, ¿cuál de los siguientes cambios es necesario realizar en su configuración?

a) Implementar un certificado SSL al *hosting* que aloja el sitio web del blog.

Comprar un servicio de posicionamiento de la URL del sitio web del blog. **b**

Configurar la opción de usuarios del *hosting* que aloja el sitio web del blog. **c**

#### **21**

A21\_07\_51

 $A210751$ 

Una DAIP reemplazará los cables directos de conexión de las computadoras del AIP a la red. Para este trabajo, utilizará la configuración del cableado con el estándar 568b. Adicionalmente, por medidas de seguridad, creará dos cables cruzados para utilizarlos en caso de alguna situación imprevista.

¿Cuál es la función de los cables cruzados?

- **a** ) Conectar el servidor con el módem.
- Conectar las computadoras al *switch*. **b**
- $\mathbf{c}$  ) Conectar directamente dos computadoras.

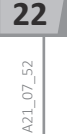

El AIP de una IE está implementada con una computadora que tiene instalado el sistema operativo servidor escuela, y computadoras que tienen instalado el sistema operativo cliente, las cuales son usadas por los estudiantes.

Cierto día, la computadora que tiene instalado el sistema operativo servidor escuela sufre un desperfecto de *hardware*, por lo que la DAIP plantea realizar el siguiente procedimiento:

Dentro del sistema operativo de una de las computadoras usadas por los estudiantes, ejecutar un programa para crear una computadora con el sistema operativo servidor escuela y configurarla.

¿Cómo se denomina el procedimiento planteado por la DAIP?

Virtualización. **a**

Clonación. **b**

**c**) Formateo.

Una docente ha elaborado un *software* educativo y lo ha compartido para que los usuarios puedan utilizarlo con algunas condiciones, como por ejemplo: reconocimiento de autoría, uso sin fin comercial, entre otros.

¿Qué tipo de licencia podría tener el *software* elaborado por la docente?

*Copyleft.* **a**

*Copyright.* **b**

*Creative Commons.*  **c**

**24**  $24$ A21\_07\_54 A21\_07\_54

**23**

 $421 - 07 - 53$ 

Un equipo de estudiantes ha diseñado un prototipo de una vivienda en 3D en la "computadora A" del AIP, y ha impreso un ejemplar del prototipo en calidad fotográfica. Luego de presentar su prototipo, el docente les solicita imprimir un ejemplar adicional con la misma calidad de impresión. Los estudiantes se dirigen al AIP pero, esta vez, utilizan la "computadora B" y la misma impresora para realizar la impresión.

Los estudiantes copiaron el archivo al disco de almacenamiento de la "computadora B". Luego, durante el proceso de impresión del ejemplar en la "computadora B", los estudiantes notan que este proceso demora casi el doble del tiempo que en la "computadora A".

A continuación, se presentan las especificaciones técnicas de las computadoras utilizadas por los estudiantes:

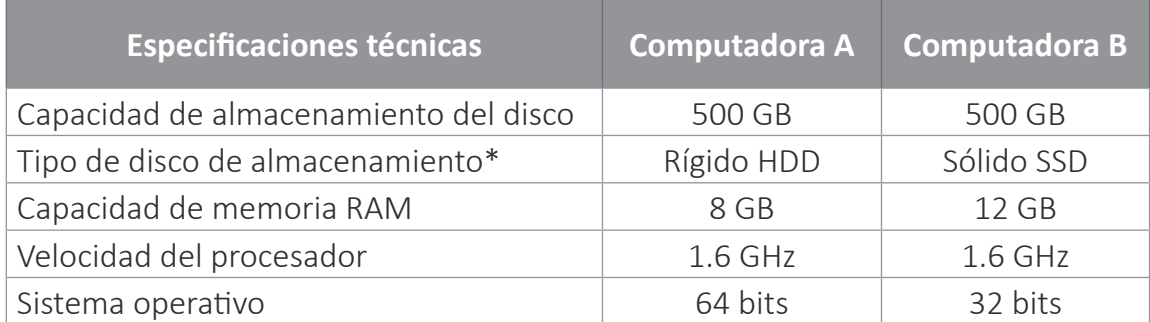

\*Disco donde se encuentra instalado el sistema operativo

¿Cuál de las siguientes especificaciones técnicas de las computadoras interviene **directamente** en el problema mencionado por los estudiantes?

**a**) El tipo de disco de las computadoras.

**b**) El sistema operativo de las computadoras.

La capacidad de memoria RAM de las computadoras. **c**

## **25** A21\_07\_55

Media hora después de descargar un archivo de internet, un estudiante lo imprime en la impresora de red del AIP y, de forma simultánea, desea usar la misma computadora para enviar un documento a su compañero. Sin embargo, al intentar enviar el correo electrónico desde el navegador, no puede conectarse a internet.

¿Cuál de las siguientes es una de las causas del problema presentado?

- La tarjeta de red de la computadora se ha dañado. **a**
- El *firewall* de la computadora ha bloqueado la salida a la red. **b**
- El dispositivo configurado como puerta de enlace en la computadora se encuentra **c** inoperativo.

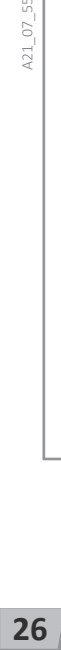

A21\_07\_56

A21\_07\_56

Como parte del mantenimiento de un AIP, una DAIP se encuentra actualizando el sistema operativo de una computadora. Esta computadora tiene un sistema operativo de 32 bits y la DAIP cambiará dicho sistema operativo a una versión de 64 bits. Al culminar este proceso, la DAIP nota que la impresora que estaba conectada a la computadora no es reconocida en el nuevo sistema operativo.

¿Cuál es el componente que debe actualizar la DAIP para que la impresora sea reconocida?

**a**) El controlador.

**b**) El visor de eventos.

El editor de registro. **c**

Como parte de un proyecto, un equipo de estudiantes tiene como propósito insertar fotografías de su propia autoría en un blog. En ese sentido, la DAIP les comenta lo siguiente:

"Algunas fotografías que se inserten en el blog pueden brindar información, como, por ejemplo, el modelo de la cámara fotográfica digital o la ubicación geográfica del lugar donde se tomaron las fotografías".

¿A cuál de las siguientes características de los archivos corresponde **principalmente** el comentario realizado por la DAIP?

- **a**) Formato de un archivo.
- **b**) Extensión de un archivo.
- Metadatos de un archivo. **c**

421\_07\_58 A21\_07\_58

Una estudiante ha elaborado un video de 16 GB de tamaño y quiere guardar este archivo en  $28$ una memoria USB de 32 GB de capacidad. Antes de intentar guardar el archivo, la estudiante se ha asegurado que la memoria USB esté vacía. Sin embargo, al intentar guardar el archivo en la memoria USB, le aparece el siguiente mensaje:

"El archivo es demasiado grande para el sistema de archivos de la unidad de destino".

¿Por qué el archivo **NO** puede almacenarse en la memoria USB?

Porque la memoria USB contiene *softwares* de encriptación y recuperación preinstalados. **a**

**b**) Porque la memoria USB presenta errores en el sector de arranque.

Porque la memoria USB posee formato FAT 32. **c**

**28** 

**27**

m

### Lea la siguiente situación y responda las preguntas 29 y 30.

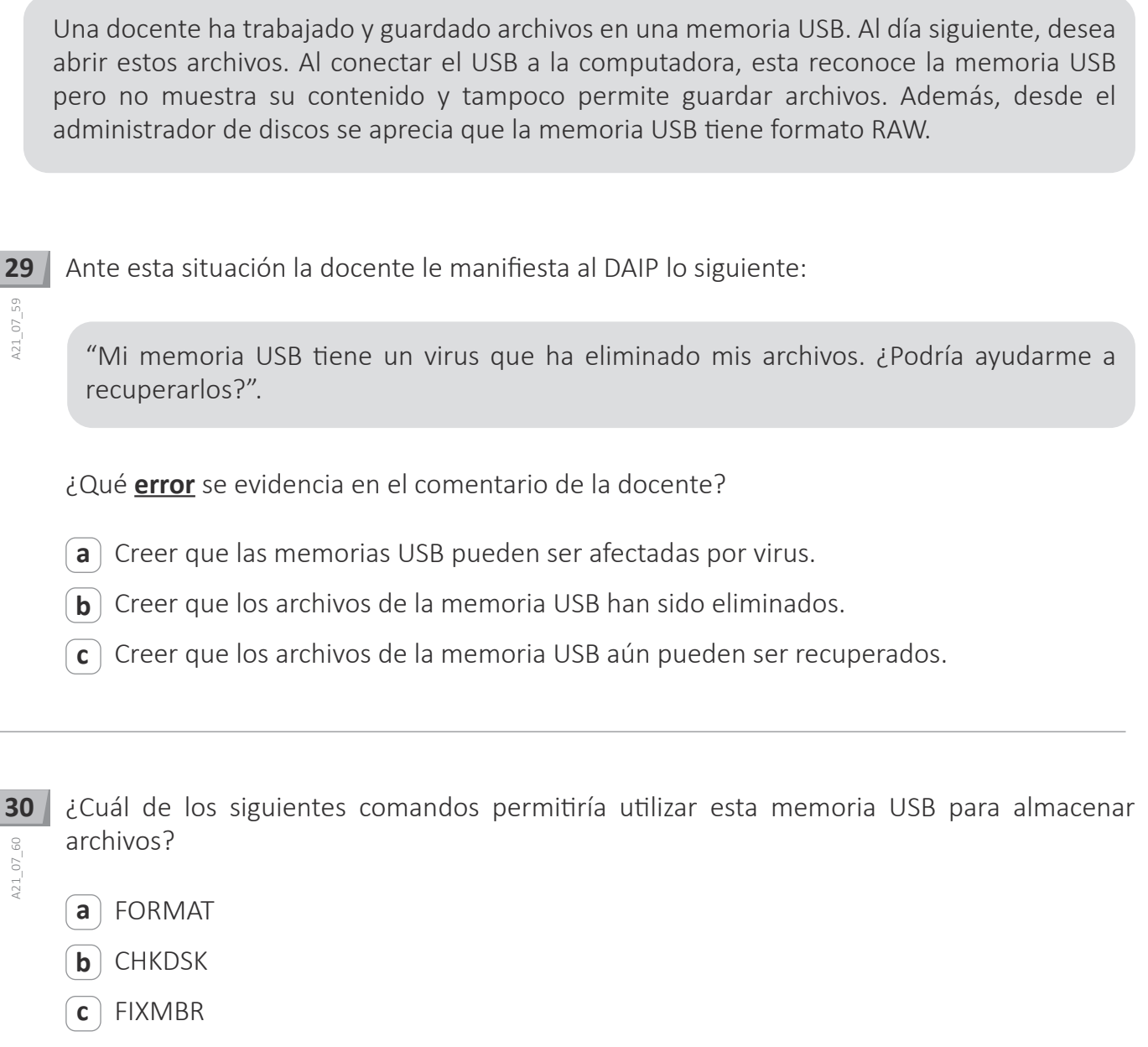

**31**Como parte de un taller para docentes sobre realidad virtual, el DAIP realiza las siguientes preguntas a los participantes:

"¿Han jugado algún videojuego? ¿Conocen o han jugado algún videojuego en el que la simulación genere la sensación de interacción real con los escenarios de dicho videojuego? ¿Cómo se sintieron durante el juego?".

¿Qué proceso de aprendizaje ha promovido **principalmente** el DAIP en los docentes al realizar estas preguntas?

- **a**) La activación de saberes previos.
- **b**) La generación de conflicto cognitivo.
- La metacognición sobre las estrategias de aprendizaje. **c**

A21\_07\_01

#### Lea la siguiente situación y responda las preguntas 32 y 33.

Arturo es un estudiante muy respetuoso. Durante la elaboración de un documento en el AIP y mientras la docente brindaba indicaciones sobre la entrega del trabajo, él, accidentalmente, movió el cable de alimentación de su computadora y esta se apagó. Arturo no había guardado el documento en el que se encontraba trabajando, lo que hizo que se desesperara y, levantando la voz, con enojo le dijo a la docente:

"¡Profesora, he perdido todo mi trabajo! ¡Ahora ya no podré terminar a tiempo!".

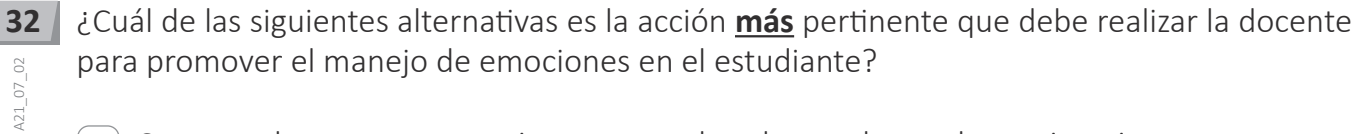

- **a**) Comentarle que es necesario mantener la calma, sobre todo en situaciones como esta. Luego, analizar juntos lo sucedido, identificar las alternativas para enfrentar la situación y las acciones para regular sus emociones.
- **b**) Manifestarle que es necesario regular sus emociones para expresar lo que siente y piensa. Luego, indicarle que, al final de la clase, le brindará un tiempo adicional para que él pueda culminar la redacción del documento.
- Decirle que para todo problema siempre hay una solución, por ello, nunca debemos **c** perder la paciencia; por el contrario, debemos regular nuestras emociones. Luego, recuperar rápidamente el archivo que el estudiante no logró guardar para que él continúe trabajando.
- **33** 33 El DAIP sabe que, en el programa en el que Arturo estaba trabajando, se ha configurado la opción de autorrecuperación. Esta configuración permite generar automáticamente un  $421 - 07 - 03$ A21\_07\_03 archivo temporal que contiene la información en la que se está trabajando, por lo que esta puede ser recuperada casi en su totalidad.

¿Cuál de las siguientes extensiones corresponde al archivo de autorrecuperación temporal generado por este programa?

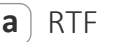

- $\mathsf{b}$ ) asd
- DOCM **c**

¿En cuál de las siguientes actividades se promueve **menos** el pensamiento crítico en los **34**estudiantes?  $A21_07_04$ A21\_07\_04 El uso de un video tutorial para elaborar un mapa conceptual sobre las características de **a** la célula.  $\mathbf{b}$   $\,$  El uso de un cuestionario en línea para responder preguntas abiertas acerca de personajes de la historia que los inspiran.  $\mathsf{c}$   $\,$  El uso de un foro para el intercambio de opiniones acerca del impacto de la publicidad en la adquisión de determinados productos. **35**Antes de iniciar el año escolar, una DAIP brindará el mantenimiento a las *laptops* XO de la IE. Dichas *laptops* XO se encuentran inoperativas debido a fallas en el registro del sistema A21\_07\_05 A21\_07\_05 operativo; estas fallas no permiten que este sistema inicie su funcionamiento. Por esta razón, la DAIP reinstalará el sistema operativo en dichos dispositivos.

¿Cuál de las siguientes opciones debe utilizar la DAIP para reinstalar el sistema operativo en las *laptops* XO?

- Un CD instalador con la imagen del sistema operativo. **a**
- Una memoria USB con la imagen del sistema operativo. **b**
- $\bm{c}$  ) Un servidor de archivos local con la imagen del sistema operativo.

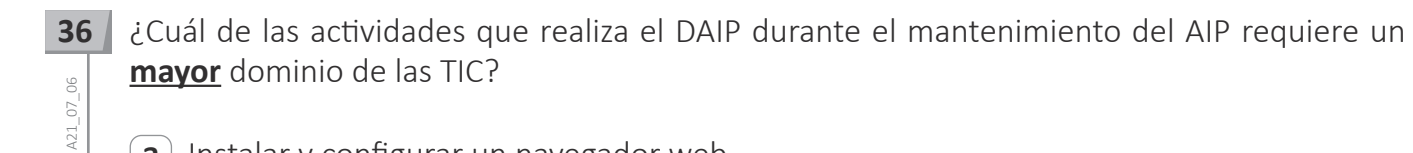

- **a**) Instalar y configurar un navegador web.
- **b**) Instalar y configurar una suite ofimática.
- $\mathsf{c}\hspace{0.1em}\bigr)$  Instalar y configurar un sistema operativo.

**37**A21\_07\_07 A21\_07\_07

En una red local se desea reemplazar una de las computadoras por una computadora nueva. Esta nueva computadora debe conservar la configuración de red de la computadora anterior.

En la configuración de la nueva computadora, ¿cuál es el único dato que cambiaría de valor?

La dirección IP. **a**

**b**) La dirección física.

El nombre del *host*. **c**

**38**Un usuario cuenta con una computadora con las siguientes especificaciones técnicas:

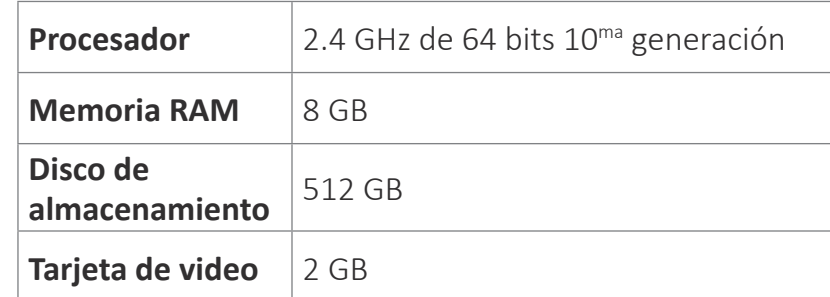

El usuario ha instalado un sistema operativo de 32 bits en dicha computadora. ¿Cuál de las siguientes especificaciones técnicas de la computadora **NO** se aprovecharía al máximo?

- La capacidad del disco de almacenamiento. **a**
- **b**) La capacidad de la tarjeta de video.
- $\bm{\mathsf{c}}$  ) La capacidad de la memoria RAM.

A21\_07\_08

#### Lea la siguiente situación y responda las preguntas 39 y 40.

Teodoro, un estudiante, está elaborando una monografía acerca de las expresiones culturales de la población shipibo konibo. Él ha organizado el contenido del documento de acuerdo al siguiente índice:

- 1. Aspectos culturales-Época
	- 1.1. Precolombina
	- 1.2. Colonial
	- 1.3. Republicana
- **39** Teodoro tiene como propósito agregar a la lista la numeración "2. Aspectos económicos". Sin embargo, al presionar la tecla *enter* le aparece la numeración 1.4. A21\_07\_09
	- ¿Cuál de las siguientes acciones le permitirá a Teodoro cambiar la numeración 1.4. por la numeración 2. de forma automática en la lista?
		- **a**) Establecer valor de numeración.
		- **b**) Iniciar una lista nueva.
		- Disminuir sangría. **c**

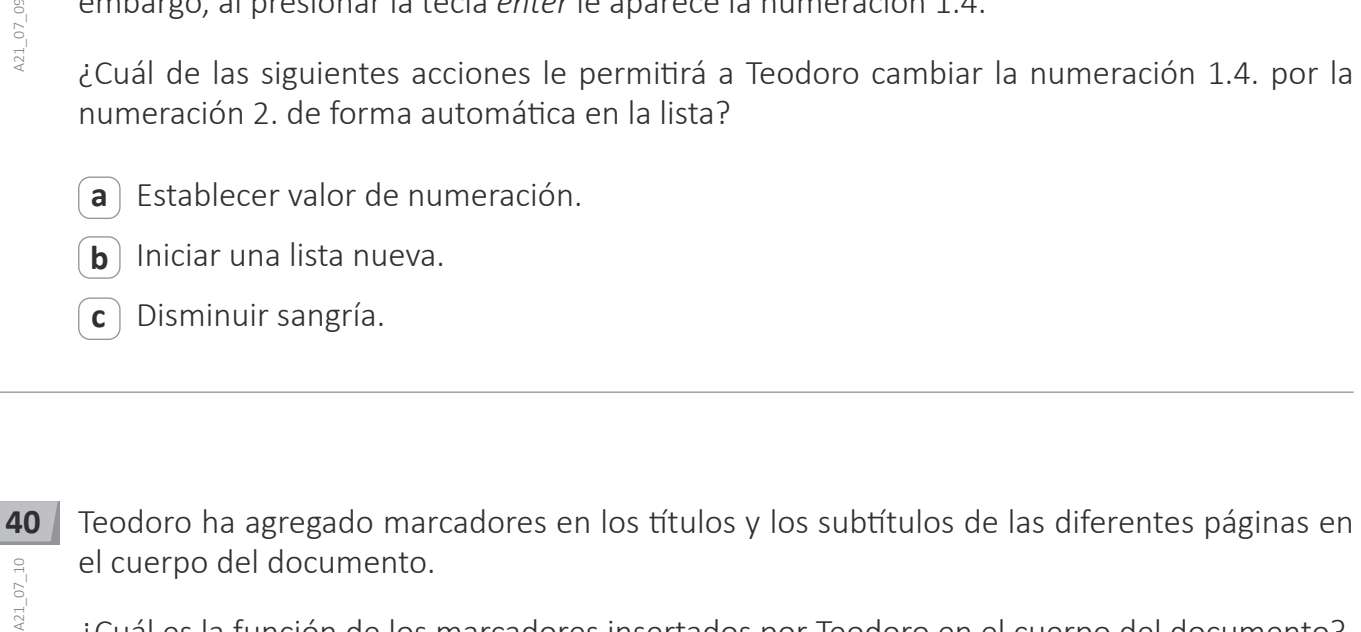

- ¿Cuál es la función de los marcadores insertados por Teodoro en el cuerpo del documento?
	- Pemiten generar las referencias bibliográficas en cada título y subtítulo del documento. **a**
	- **b**) Permiten crear hipervínculos desde el índice hacia los títulos y subtítulos del documento.
- Permiten crear una tabla de contenido con los títulos y subtítulos para insertarla en el **c** documento.

Como parte de un proyecto sobre la alimentación saludable, los estudiantes de una IE han recogido información sobre las preferencias en el consumo de diferentes frutas y vegetales por parte de los pobladores de su localidad. Luego, los estudiantes desean sistematizar dicha información utilizando una herramienta de un programa ofimático. Esta herramienta debe cumplir con los siguientes requerimientos:

- Dividir la información ingresada al programa en criterios o categorías que se destacan en el proyecto.
- Representar la información ingresada al programa en gráficos generados automáticamente.
- Los gráficos generados automáticamente por el programa deben contar con botones que permitan seleccionar filtros para cambiar la información que se presenta en estos gráficos.

¿Cuál de las siguientes herramientas de un programa ofimático cumple con todos los requerimientos de los estudiantes?

*Dashboard.* **a**

- **b**) Base de datos.
- Tabla dinámica. **c**

**41**

A21\_07\_11

 $4210711$ 

**42**Una docente ha automatizado la conversión de dólares a soles en una tabla contenida en una hoja de cálculo. En la tabla, se muestran los siguientes datos:

- En la celda B2, correspondiente al tipo de cambio del día, en soles, se ha ingresado el valor 3,5
- En la celda B3, correspondiente al monto en dólares, se ha ingresado el valor 1000
- En la celda B4 aparece el cálculo automático en soles que, en este caso, es 3500. Este cálculo se ha realizado mediante la fórmula "=B2\*B3"

Ahora, la docente tiene como propósito ingresar un monto total en soles, para saber a cuántos dólares equivale este monto, sin modificar la fórmula ni el tipo de cambio previamente ingresados.

¿Cuál de las siguientes herramientas de la hoja de cálculo permitiría a la docente lograr su propósito?

- **a**) Administrador de escenarios.
- **b**) Buscar objetivo.

A21\_07\_12

 $A21_07_12$ 

Tabla de datos. **c**

#### Lea la siguiente situación y responda las preguntas 43, 44, 45 y 46.

Como parte de las acciones de un proyecto, un equipo de estudiantes ha registrado, en una tabla dentro de una hoja de cálculo, la información correspondiente a los textos que se encuentran en la sala de recursos de la IE. Por ejemplo, en dicha tabla se ha registrado cada uno de los ejemplares de una misma obra de un autor; títulos de las obras de varios autores, revistas, fascículos coleccionables, archivadores con documentos de trabajo del equipo de docentes de la IE, entre otros. La tabla contiene los siguientes campos:

#### Tabla: Texto

Campos: Código\_Libro, ISBN, Título, Autor, Especialidad, Editorial, Año, Ciudad

Si tanto el idioma de la hoja de cálculo como el de la computadora están configurados en español, ¿qué combinación de teclas deben utilizar los estudiantes para encontrar un dato específico en esta hoja? **43**

- **a**  $\int$  Ctrl + R
- **b**) Ctrl + E
- **c**) Ctrl + B

**44** 44 Para optimizar la funcionalidad de búsqueda de información en la hoja de cálculo, los estudiantes desean implementar un formulario con cuadro de texto. En este cuadro de texto, el usuario ingresará la información a buscar, seleccionando la búsqueda por título, por autor, por especialidad o por año. Además, este formulario contará con un botón de comando que al hacer clic mostrará los resultados de la búsqueda.

¿Cuál de las siguientes opciones permite desarrollar dicha funcionalidad?

**a**) Una macro.

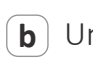

A21\_07\_14

 $A21_07_14$ 

 $21\,\overline{\!\!\!07\!\!\!13}$ 

- Un *dashboard*. **b**
- Una tabla dinámica. **c**

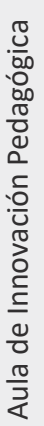

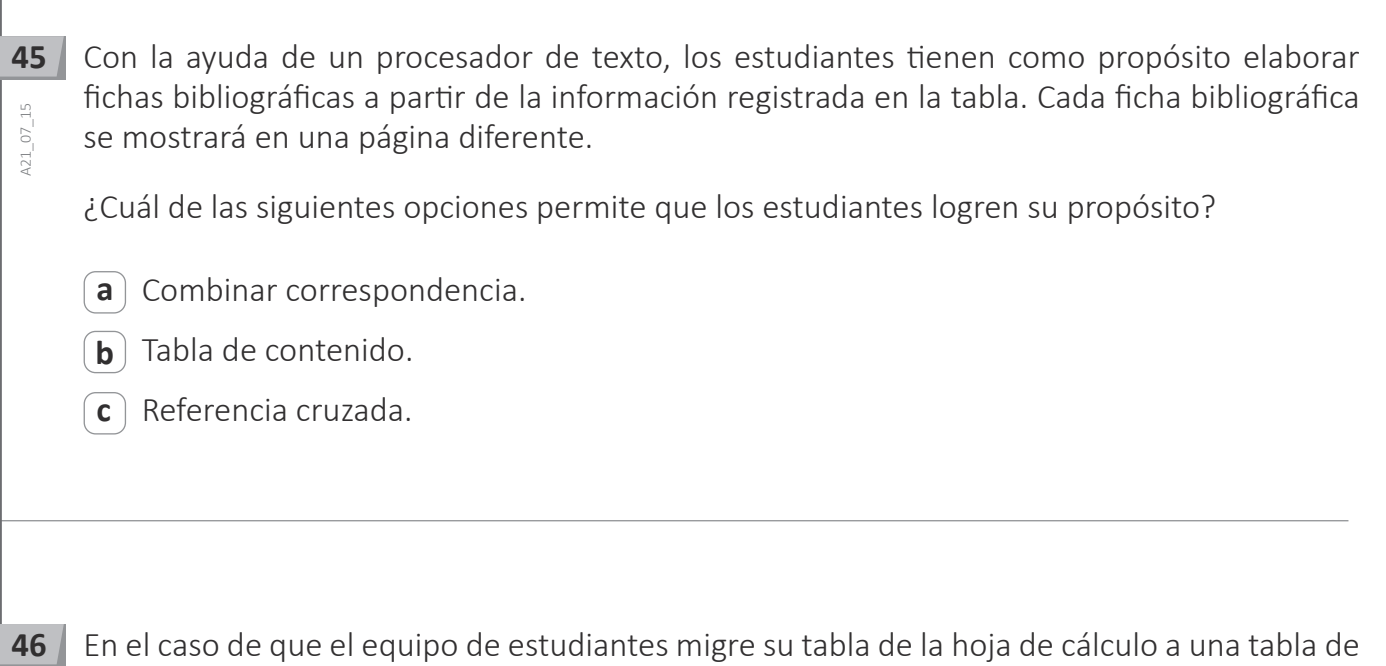

En el caso de que el equipo de estudiantes migre su tabla de la hoja de cálculo a una tabla de un gestor de base de datos, ¿cuál de los siguientes campos sería utilizado como campo único

A21\_07\_16

 $A21_07_16$ 

 $46$ 

dentro de la tabla?

**c**) Código\_Libro.

**a**) Autor.

 $\mathbf{b}$ ) ISBN.

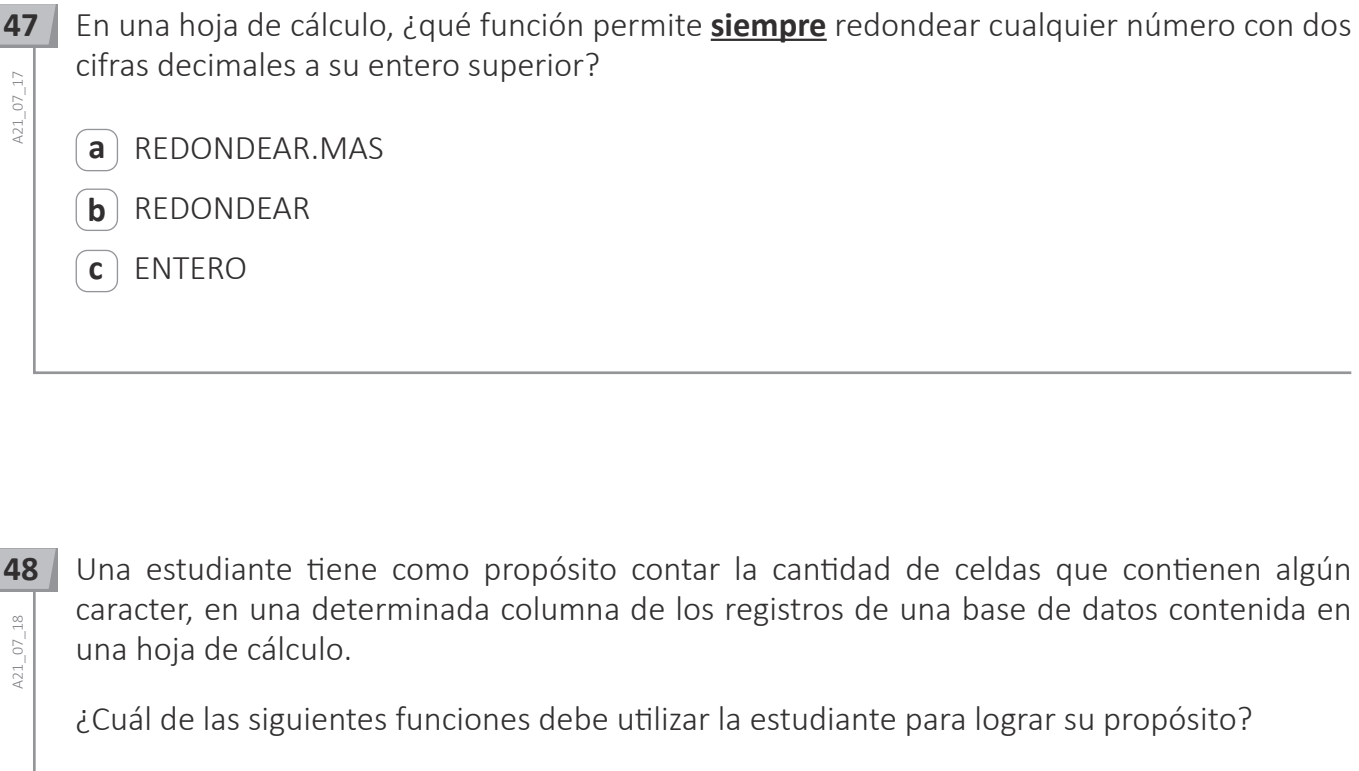

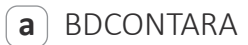

BDCONTAR **b**

 $\mathsf{c}$  ) contar

Aula de Innovación Pedagógica Aula de Innovación Pedagógica

Un equipo de estudiantes ha elaborado diversos productos en base a ingredientes naturales para comercializarlos en una feria de emprendimiento. Una estrategia de comercialización de estos productos consiste en aplicar los siguientes descuentos con base en el valor de la compra:

- Si el valor de la compra es menor a S/ 30.00 no habrá descuento
- Si el valor de la compra es igual o mayor a S/ 30.00 el descuento será del 20 %

Los estudiantes tienen como propósito identificar el valor final de la compra aplicando funciones en una hoja de cálculo.

De acuerdo con el propósito de los estudiantes, ¿cuál de las siguientes funciones deben utilizar?

 $\mathsf{a}$   $\mid$  SI

SI.CONJUNTO **b**

PRECIO.DESCUENTO **c**

A21\_07\_19

Una docente está inscribiendo a sus estudiantes vía *online* en un concurso de Ciencias. Al culminar la inscripción, el sitio web genera automáticamente una constancia en HTML. En ese sentido, la docente tiene como propósito guardar una copia de la constancia generada por el sitio web en formato PDF para conservar todas las características de dicha constancia, como por ejemplo: la URL, el encabezado, el pie de página, entre otras.

De acuerdo con el propósito, ¿cuál de las siguientes acciones es **más** pertinente que realice la docente?

- **a**) Ingresar a la ventana de imprimir del navegador web donde se encuentra visualizando la constancia y elegir la opción "Guardar en PDF".
- Copiar el texto de la constancia, pegarlo en un documento de texto, elegir la opción **b** "Guardar como" y seleccionar como tipo de archivo "PDF".
- Realizar una captura de la ventana del navegador que se encuentra en uso, abrir un **c** documento de texto y elegir la opción "Pegar", luego exportarlo en PDF.
- **51** A21\_07\_21

Los estudiantes de una IE se acaban de inscribir en una feria sobre emprendimiento. En ese  $51$ sentido, los organizadores de la feria les han enviado información contenida en un archivo comprimido de extensión RAR. Los estudiantes, luego de descargar el archivo, no pueden acceder a su contenido porque la computadora que están utilizando solo tiene instalado un programa que permite visualizar archivos ZIP.

En el caso presentado, ¿qué procedimiento **NO** permite acceder al contenido del archivo comprimido de extensión RAR?

Cambiar la extensión RAR por la extensión ZIP del archivo y abrirlo en el explorador del **a** sistema operativo.

**b**) Desintalar el ZIP e instalar el 7Z en el sistema operativo y abrir el archivo utilizando este nuevo programa.

 $\mathbf{c}$ ) Instalar un programa de visualización de archivos con extensión RAR, abrir el programa y luego el archivo desde este.

Aula de Innovación Pedagógica Aula de Innovación Pedagógica

**50**

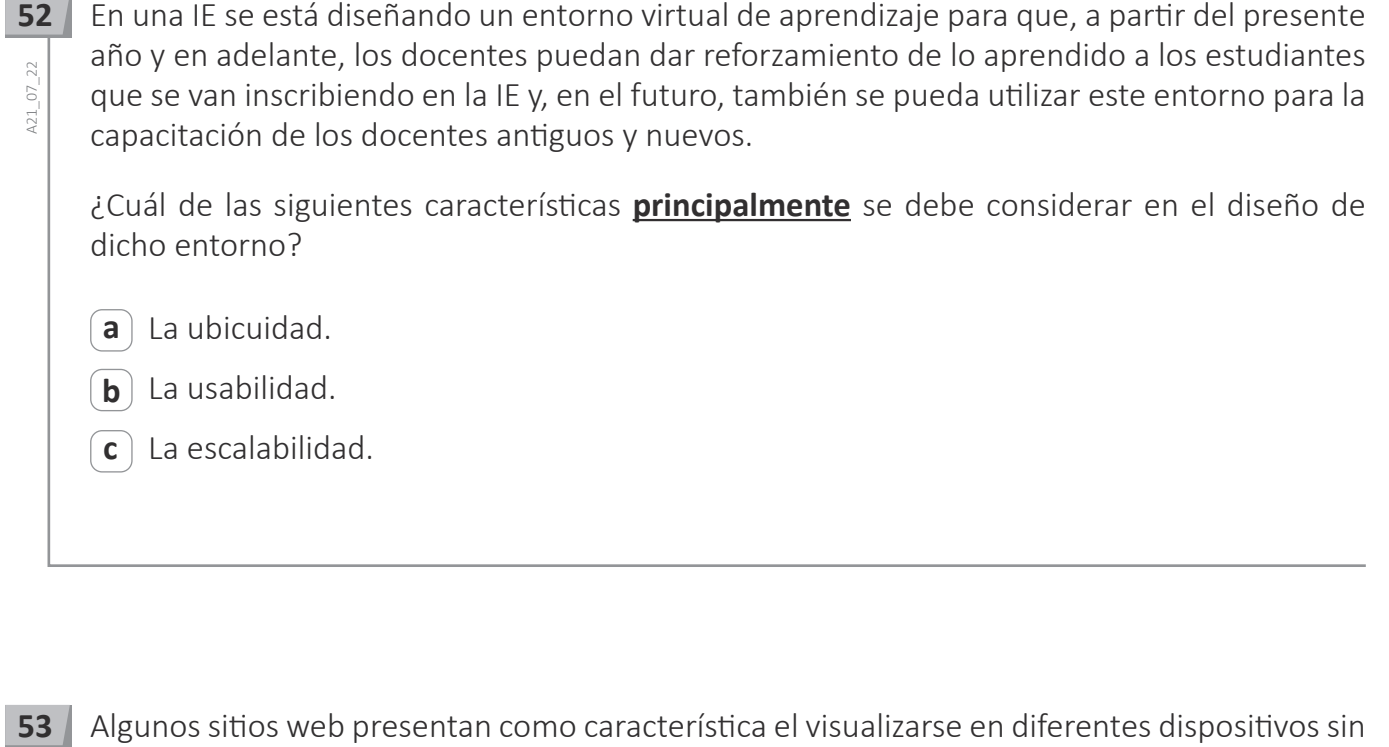

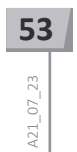

Algunos sitios web presentan como característica el visualizarse en diferentes dispositivos sin alterar su apariencia.

¿Qué característica de los sitios web **principalmente** se ha descrito?

a) Interactividad.

**b**) Adaptabilidad.

Minimalismo. **c**

#### Lea la siguiente situación y responda las preguntas 54 y 55.

Un equipo conformado por directivos, docentes y personal administrativo de una IE se encuentra trabajando en un proyecto para implementar el sitio web de la IE. Para la implementación de este sitio web, el equipo ha identificado las siguientes acciones a seguir:

- Adquirir un dominio y un *hosting*.
- Vincular el dominio con una plataforma que cuente, principalmente, con las siguientes herramientas *online*: correo electrónico, aulas virtuales, repositorio de recursos y aplicaciones ofimáticas.
- Generar, desde la plataforma, cuentas de correo electrónico para los directivos, los docentes, el personal administrativo y los estudiantes de la IE.

A continuación, se presenta la pregunta de Raúl, uno de los integrantes del equipo de trabajo. **54**

"Hay muchas opciones para realizar todas estas acciones de implementación del sitio web de nuestra IE, pero ¿cuál de ellas requerirá el mínimo de recursos económicos?".

¿Cuál de los siguientes docentes responde **correctamente** a la pregunta de Raúl?

- Ana dice: "Utilizar un *hosting* gratuito de sitios web y comprar un dominio .org". **a**
- Camilo dice: "Comprar un servicio de *hosting* con 2 GB de almacenamiento de datos y **b** comprar un dominio .edu.pe".
- Bruno dice: "Comprar un plan de proveedor *reseller* que permita alojar el sitio web, y **c** solicitarle a dicho proveedor un subdominio gratuito con el nombre de la IE".

A21\_07\_24

 $121 - 07 - 24$ 

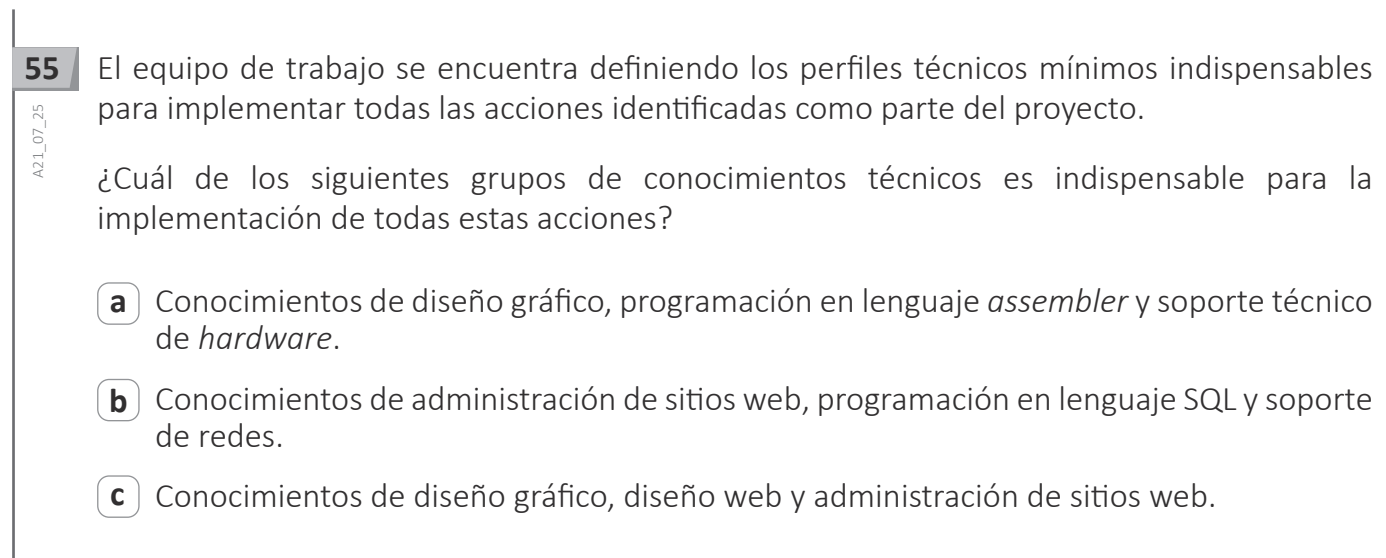

Un proveedor de internet comunica que la activación del dominio adquirido para el sitio web de la IE demorará algunas horas. En ese sentido, y con el propósito de que se continúe configurando dicho sitio web, el proveedor le proporciona al director de la IE la siguiente dirección URL: "https://172.58.23.123/cpanel".

¿A qué dispositivo representa la dirección 172.58.23.123?

- A la puerta de enlace del *hosting* que contiene el sitio web de la IE. **a**
- Al servidor DNS que traduce el dominio en dirección IP. **b**
- Al *hosting* que contiene el sitio web de la IE. **c**

Un equipo de estudiantes se encuentra elaborando un blog para promover el turismo a tres lugares representativos de su localidad. En este contexto, los estudiantes tienen como propósito incluir en el blog la ubicación de cada uno de estos lugares en su respectivo mapa. Los usuarios que visiten el blog deben poder desplazarse dentro de estos mapas y visualizar con facilidad, sin salir de la ventana del blog, la ubicación de cada uno de los lugares representativos de la localidad. En ese sentido, el equipo ha visitado una plataforma de mapas y ha identificado los mapas con la ubicación de cada uno de los lugares representativos.

De acuerdo con el propósito del equipo de estudiantes, ¿cuál de las siguientes acciones se debe realizar **a continuación**?

- Obtener imágenes de cada uno de los mapas e insertarlas en el blog. **a**
- **b**) Obtener las direcciones web de cada uno de los mapas e insertarlas en el blog.
- Obtener los códigos embedidos de cada uno de los mapas e insertarlos en el blog. **c**

**56**

A21\_07\_26

A21\_07\_26

**57**

A21\_07\_27

**58 59**A21\_07\_28 Como parte de un proyecto sobre platos típicos de la provincia, un equipo de estudiantes ha desarrollado un sitio web. El equipo tiene como propósito colocar, en una de las secciones de este sitio web, la revista cultural de la provincia. Esta revista se distribuye en formato impreso y de forma gratuita.

El equipo escaneará todas las páginas para agregarlas al sitio web, de tal forma que los usuarios puedan visualizar la revista y cambiar de página como si se tratase de una revista física.

¿Qué complemento deben instalar los estudiantes en el sitio web?

*Flipping book.* **a**

- *Slider accordion.* **b**
- **c**) Carrusel de imágenes.

Un AIP de una IE cuenta con computadoras de escritorio que poseen: monitor, CPU, teclado, *mouse* y parlantes. Además, las tarjetas de video de estas computadoras son integradas.

¿Qué dispositivo es **indispensable** incorporar para que los docentes puedan desarrollar actividades con realidad aumentada?

**a**) Tarjeta de video dedicada.

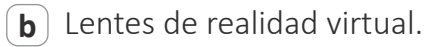

c) Cámara web.

A21\_07\_29

A21\_07\_29

59

Un docente le presenta al DAIP la implementación de la realidad aumentada en una secuencia de funcionamiento de una aplicación que consiste en mostrar un conjunto de vestimentas de las diferentes regiones del Perú para que los estudiantes se las puedan probar virtualmente. A continuación, se presentan los pasos del algoritmo de funcionamiento de la aplicación propuesta por el docente.

#### **Instrucciones:**

- 1. Abrir la aplicación.
- 2. Cargar en la aplicación una fotografía del estudiante de cuerpo entero.
- 3. Elegir la vestimenta a probarse.
- 4. Simular cómo le quedaría la vestimenta.
- 5. Exportar la imagen de la prueba final en formato PNG.

El DAIP observa un error en el algoritmo planteado por el docente. ¿En qué instrucción se encuentra el **error**?

- **a** ) En la instrucción 2
- **b**) En la instrucción 3
- En la instrucción 5 **c**

**60**

A21\_07\_30

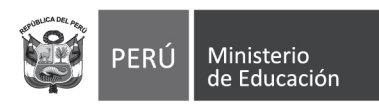

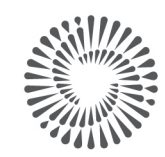

**BICENTENARIO<br>PERÚ 2021** 

 $\overline{a}$